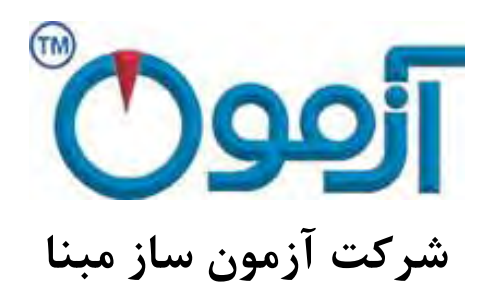

 **آزمایشگاهی لوازم ساخت و طراحی**

**مصالح مقاومت و خاک مکانیک**

# **دستگاه برش مستقیم خاک با نمایشگر دیجیتال ایرانی**

# **50x50 - 60x60 - 100x100 و باکس**

 **SO 719, SO 720 :مدل**

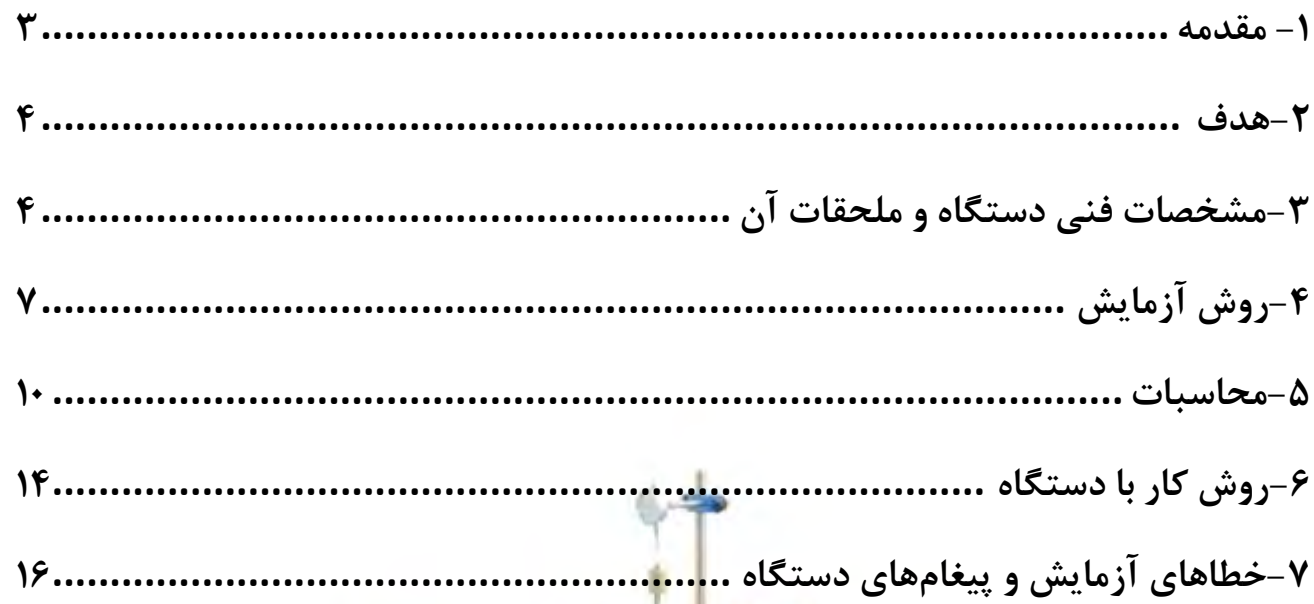

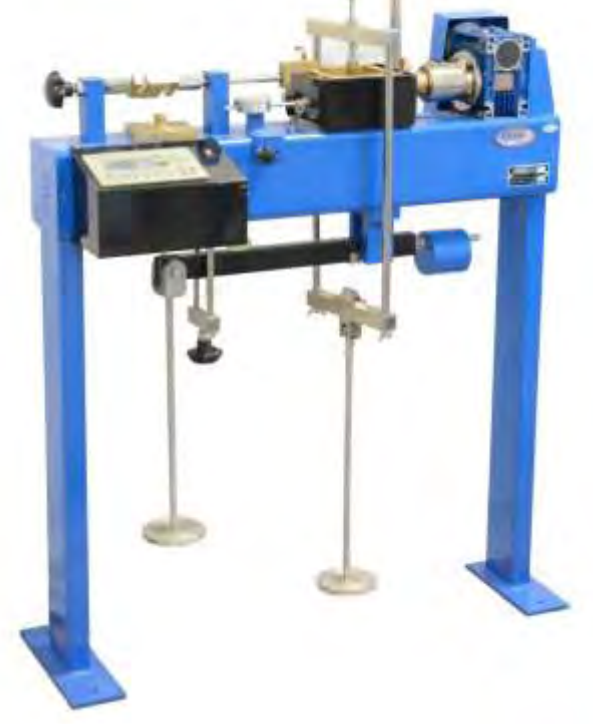

فهرست

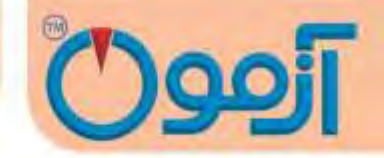

## **دستگاه برش مستقیم خاک با نمایشگر دیجیتال باکس و ایرانی 60x60 - 50x50 - 100x100mm SO 719, SO 720 مدل**

 **استاندارد:**

#### **ASTM D3080, BS1377:7 , AASHTO T236**

<span id="page-2-0"></span>**1- مقدمه**

در همه مسائل مربوط به پایداری خاک از قبیل طراحی پی ها، دیوارهای حائل و خاکریزها، داشتن اطالعات کافی درباره مقاومت خاک ضروری است. اندازه گیری و تعیین مقاومت خاک ها به ویژه برای خاک های چسبنده که در مباحث پایداری خاک اهمیت و کاربرد زیادی دارد، جزء مباحث مکانیک خاک است.

یکی از کاربردهای آزمایش برش مستقیم در طراحی و ساخت سدهاست. از این آزمایش برای تعیین مقاومت برشی پی های آبرفتی ، مقاومت برشی منابع قرضه مورد استفاده در بخش های مختلف بدنه سد و بررسی لغزش شیروانی های مشرف به مخزن استفاده می شود.

برای احداث مترو، تونل، معادن زیرزمینی و خاکبرداری روی سازه ها، داشتن اطالعات حاصل از نتایج آزمایش برش مستقیم ضروری است.

بررسی پایداری شیروانی ها،دیوارهای حائل و کلیه سازه های نگهدارنده محیط های ژئوتکنیکی از دیگرکاربردهای آزمایش برش مستقیم ، تلفیق نتایج بدست آمده از آزمایش سه محوری است ، به علت زیاد بودن هزینه آزمایش سه محوری و مشکالت آن ، معموالً تعداد کمتری از آن انجام می شود و با انجام تعداد بیشتری آزمایش برش مستقیم که ارزان تر است و تلفیق نتایج آن )Correlation) ، پارامترهای مورد نیاز بدست می آید.

#### Tel: 021-61907

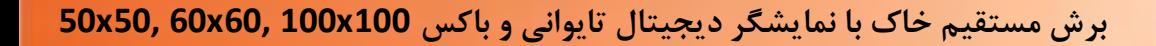

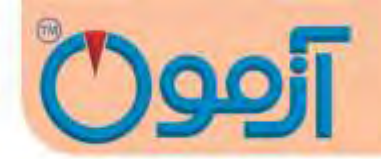

در آزمایش برش مستقیم با حرکت دادن نیمه باالئی یک جعبه محتوی خاک نسبت به نیمه پایینی آن، خاک داخل جعبه تحت تنش برشی قرار داده می شود تا تحت این تنش برشی، گسیخته شود. .وقتی برشی به اندازه کافی بزرگ باشد، قسمت باالئی جعبه نسبت به قسمت زیرین آن جابجا می گردد و باعث بریده شدن نمونه خاک در امتداد افقی می شود.

اگر مقطعی که نیروی برشی بر آن اعمال می شود دارای مساحتی برابر A باشد داریم:

$$
A = \frac{1}{\sinh A} = \frac{1}{\sinh A} \text{ as } \frac{1}{\sinh A} = \frac{1}{\sinh A}
$$

نتیجه آزمایش برش مستقیم بدست آوردن C( چسبندگی( و φ زاویه اصطحکاک داخلی است.

# **2- هدف** هدف از آزمایش برش مستقیم کسب پارامترهای مقاومت برشی خاک نظیر: C( چسبندگی( و φ زاویه اصطحکاک داخلی است.

<span id="page-3-1"></span><span id="page-3-0"></span>**3- مشخصات فنی دستگاه و ملحقات آن**

#### **اصلی لوازم و مستقیم برش دستگاه شرح 3-1**

 -الف جعبه برش جعبه مکعبی شکل فلزی که از دو نیمه تشکیل شده است. نیمه پایینی ثابت و نیمه باالیی متحرک است و این دو قسمت توسط دو میخ متصل میشوند. نمونه در داخل جعبه و در بین دو صفحه سنگ متخلخل از باال و پایین محصور شده است، به طوری که نمیتواند تحت تأثیر تنش چرخشی واقع شود. نیروی عمودی از باال روی نمونه وارد میشود و برای اندازه گیری نشست از گیج حساسی که در باال و روی درپوش جعبه قرار میگیرد استفاده

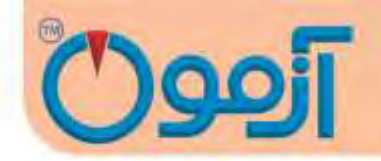

میشود. جعبه برش تماماً در مخزن بزرگتری قرار دارد که در حین آزمایش پر از آب میباشد تا عمل اشباع و زهکشی نمونه به راحتی انجام شود. عمل زهکشی نمونه از طریق سوراخهایی که در بدنه هر دو نیمه قالب برش وجود دارد، انجام میشود نیروی برشی در امتداد یک صفحه برش (در برش فرد) یا صفحات برش (در برش زوج)، تعیین و به موازات سطح نمونه وارد میشود. جعبه برش باید از فلز ضد زنگ ساخته شده باشد و همچنین در برابر مواد موجود در خاک مقاوم باشد.

 -ب صفحات متخلخل: صفحات متخلخل از سیلیکون کاربید، اکسید آلومینیوم یا فلزی ساخته شدهاند تا در برابر آب و خاک مقاوم باشند. خلل و فرج صفحات باید به نحوی طراحی و ساخته شوند که عالوه بر هدایت مناسب آب مانع از فرسایش خاک گردند. معموالً صفحات متخلخلی که ضریب نفوذپذیری حدود 1تا 5/0 میلی متر در ثانیه داشته باشند مناسب هستند.

-پ دستگاه بارگذاری جهت اعمال نیروی قائم: شامل یک قاب فلزی است که قادر است سریعاً و بدون تغییر و نوسان، نیروی عمودی را روی نمونه وارد آورد و در هنگان آزمایش با دقت ±1% به طور ثابت نگهدارد. این نیرو در مدل اتوماتیک به صورت دیجیتال و در حالت آنالوگ با استفاده از وزنه ها صورت می گیرد. در این حالت و در صورتی که از اهرم بارگذاری استفاده شود نیرو وزنه به صورت ده برابر به نمونه وارد می شود.

 -ت دستگاه بارگذاری جهت اعمال نیروی برشی: این نیرو توسط موتور الکتریکی وارد میشود و به این بستگی دارد که آیا آزمایش با کنترل کرنش تنش برشی انجام میشود که معموالً روش اولی ترجیح داده میشود. زیرا که تنش نهایی به خوبی تنش ماکزیمم قابل محاسبه است. تجهیزات آزمایش با کنترل کرنش قادر است نمونه را با شدت جابجایی یکنواخت و با کم تر از ±10% خطا برش دهد و میزان آنرا در یک دامنه نسبتاً وسیع اندازه گیری کند. تغییرات جابجایی به خصوصیات تحکیم خاک بستگی دارد. بارگذاری توسط موتور الکتریکی )با تنظیم دور( و جعبه

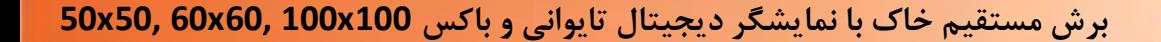

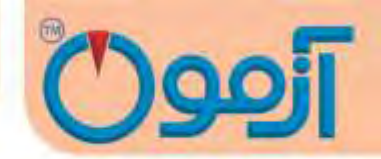

دنده طوری وارد میشود که مقدار جابهجایی دلخواه برای نمونه (بر حسب میلی متر در دقیقه یا میلی متر در ثانیه) حاصل شود.

ث- مقدار نیروی برشی وارده به وسیله نیروسنج الکتریکی load cell، اندازه گیری میشود. اگر آزمایش یا کنترل تنش برشی انجام شود باید نیروی برش با افزایش (شدت) مشخصی به نمونه وارد گردد به گونه ای که دقت لازم را داشته باشد.

ح- دستگاههای اندازهگیری جابهجایی: گیجهای اندازهگیری و یا کرنش سنجهای الکترونیکی LVDT هستند که به وسیله آنها می توان تغییر ضخامت نمونه را تحت نیروی عمودی با حساسیت ۰/۰۰۱ اینچ (۰/۰۲ مم) و جابهجایی برش نمونه را با حساسیت اینچ ) 001/0 00 م /0 م( اندازه گرفت. در حالت آنالوگ از گیح ساعتی و در حالت اتوماتیک از LVDT به کار گرفته شده است.

#### **3-2 ملحقات دستگاه**

 - اطاق رطوبت: اطاق رطوبت برای نگهداری و آماده کردن نمونهها با کیفیتی است که درصد رطوبت نمونه ضمن آماده کردن آن بیش از % افت نکند. 5/0

 - دستگاه بریدن نمونه: این دستگاه که برای بریدن نمونههایی با اندازه و ابعاد بزرگتر از ابعاد جعبه برش به کار می- رود، با حداقل دست خوردگی نمونه را آماده می سازد.

- گرمخانه با مشخصاتی که در آزمایشهای قبل گفته شد

- قوطیهای رطوبت: جهت تعیین درصد رطوبت طبیعی نمونه

#### Tel: 021-61907

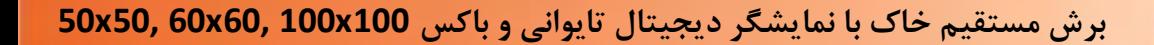

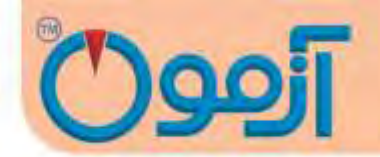

 - وسایل تهیه نمونه دست خورده متراکم: شامل قالب تراکم و چشک مخصوص جهت تهیه نمونه با وزن مخصوص معین است.

- وسایل متفرقه: شامل کرنومتر، آب مقطر، کاردک، سیمی، اسپاتل و غیره است.

\* این ملحقات بایستی جداگانه فراهم و خریداری گردند.

- <span id="page-6-0"></span>**4- روش آزمایش**
- **4-1 شرایط انجام آزمایش**

مشخصات برشی خاک به نحوه آزمایش و شرایطی که در آن، مشخصات ایجاد می شود ، نیز بستگی دارد. بطوری که به دو روش زیر می توان برش مستقیم را انجام داد:

9-1-1 آزمایش تحکیم نیافته زهکشی نشده )تند (

در این آزمایش اعمال نیرو بار برشی Pn قبل از آن که نمونه تحت بار قائم Pv تحکیم یابد، شروع می شود. به این ترتیب بارهای افقی بسرعت وارد می شوند و نمونه فرصت زهکشی پیدا نمی کند.

9-1-0 آزمایش تحکیم یافته زهکشی شده )کند(

در این آزمایش پس از اعمال بارگذاری قائم، نمونه تحت تحکیم قرارگرفته و سپس آزمایش به آرامی انجام میشود به نحوی که در این حالت هیچ گونه فشار آب حفره ای در نمونه ایجاد نشود.

#### Tel: 021-61907

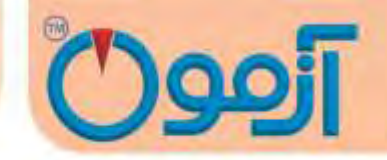

 **4-2 روش انجام آزمایش طبق استاندارد 3080D ASTM**

- 1. نمونه مورد آزمایش را آماده نماید. اگر نمونه دست نخورده است بایستی توسط نمونه گیر دست نخورده حداقل سه نمونه یکسان فراهم شود. اگر آزمایش روی نمونه دست خورده است بایستی با دانسیته و رطوبت مشابه به اندازه حداقل سه نمونه با توجه به حجم باکس آماده گردد.
- 0. جعبه برش را با دقت سوار و در یک وضعیت مناسب، ثابت کنید. با توجه ابعاد جعبه برش، حجم جعبه و در نتیجه چگالی نمونه خاک قابل محاسبه میباشد. سپس مساحت سطح مقطع نمونه A را بدست آورید.
- 3. نمونه را داخل جعبه برش بریزید، بطوری که ارتفاع نمونه در هر دو جعبه باالیی و پایینی یکسان و در مجموع برابر با نصف طول یا عرض نمونه باشد. صفحه اعمال بار را تراز کنید تا در یک سطح افقی قرار گیرد. خاک را با رطوبت و وزن مخصوص مورد نظر در چند لایه (حداقل سه لایه) داخل جعبه برش به طور یکنواخت بکوبید.
- 9. در صورتی که آزمایش با نمونه اشباع انجام می شود، برای اشباع نمونه، جعبه برش را از آب پر کنید و مدت زمان مناسبی برای اشباع نمونه اختصاص دهید.
- 5. بار قائم مناسبی بر نمونه اعمال کنید و گیج تغییر شکل های قائم یا LVDT را روی نمونه نصب کنید. توجه کنید که وزن خود صفحه بارگذاری و نیمه باالیی جعبه برش را هم به عنوان بخشی از Pv در نظر بگیرید.

اگر آزمایش از نوع تحکیم یافته است، پس از اعمال بار قائم تا زمانی که نشست کامالً متوقف نشده، صبر کنید و .پس از پایان تحکیم نمونه، آزمایش را انجام دهید. این زمان با توجه به نفوذپذیری خاک متغییر است.

#### Tel: 021-61907

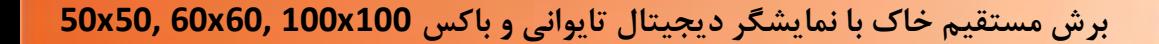

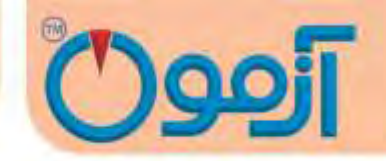

- 6. دو قسمت جعبه برش را با باز کردن پیچ های نیمه باالیی جعبه از هم جدا کنید. فاصله بین دو نیمه بایدکمی بیشتر از اندازه بزرگ ترین دانه موجود در نمونه باشد. صفحه بارگذاری را با محکم کردن سه پیچ کناری که به همین منظور در اطراف نیمه باالیی جعبه تعبیه شده اند ، سر جای خود قرار دهید. سپس پیچ های نیمه بالایی جعبه برش را برگردانید. وزن این نیمه ( نیمه بالایی جعبه) و صفحه بارگذاری و بار اعمال شده، توسط سطح نمونه تحمل می شود.
- 7. سرعت آزمایش را با توجه به نوع آزمایش مشخص کنید. در آزمایش تند با توجه به نفوذپذیری سرعتی را انتخاب کنید تا فشار آب حفره ای صفر گردد. در آزمایش تند، سرعت آزمایش باید بصورتی باشد که مدت زمان لازم برای گسیختگی نمونه f<sub>tب</sub>رابر باشد با:

#### $T_f = 50$  t<sub>50</sub>

که در آن  $_{50}$ مدت زمان لازم برای رسیدن به ۵۰٪ تحکیم نمونه تحت بار قائم Puاست. اگر  $_{50}$ در دسترس نباشد، می توان از رابطه زیر استفاده کرد:

$$
T_f = 35t_{60} = 25t_{70} = 12t_9
$$

برای مشخص شدن این که پس از چه مدت خاک کامالً تحکیم یافته است. منحنی قرائت های تغییر شکل قائم در مقابل لگاریتم زمان باید رسم شود. اگر  $\rm P_{U}$  خیلی بزرگ باشد، باید بارگذاری با گام های بزرگ تری انجام شود.

نمونه را از جعبه برش بیرون آورید و یک نمونه مرطوب دیگر را آزمایش کنید. مراحل 6تا 3 را برای دو یا سه نمونه دیگر با سربارهای متفاوت انجام دهید.

8. گیج ساعتی یا LVDT را برای اندازه گیری تغییر شکل های برشی )افقی( نصب کنید.

#### Tel: 021-61907

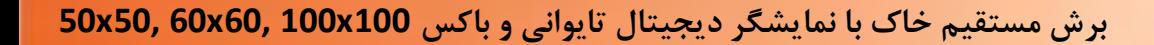

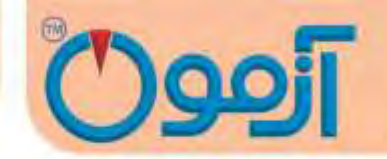

4. بارگذاری افقی را شروع کنید و مقدار نیروی نشان داده شده روی رینگ نیرو و گیج تغییر شکل های برشی و در صورت نیاز، تغییر شکل های قائم ( تغییر حجم نمونه ) را در هر مرحله قرائت کنید. اگر آزمایش از نوع کنترل کرنش است، قرائت ها را برای کرنش های 5 و 10 و از آن به بعد هر 10 یا 00 واحد انجام دهید. .10 بارگذاری را آن قدر ادامه دهید تا نیروی برش ثابت بماند یا اینکه تغییر شکل برشی به 10% قطر اولیه نمونه برسد )10% ضلع جعبه برش(. در آزمایش با کنترل تنش، شدت افزایش تنش برشی با 10% حداکثر تنش برشی نمونه شروع میشود و پیوسته تا شکسته شدن نمونه ادامه مییابد. اکنون نمونه داخل جعبه برش را بیرون آورید و مراحل تا 1 10 را حداقل برای دو نمونه دیگر تکرار کنید.

جرم این نمونه ها باید تقریباً برابر جرم نمونه اولیه باشد ) حداکثر اختالف جرم قابل قبول ، بین gr تا 5 gr 10 است ) و نیز حجم مشابهی اشغال کنند.در مرحله (۴) برای هر آزمایش، بارهای قائم متفاوتی اعمال کنید.

**تنظیمات اولیه براي شروع هر آزمایش عبارتند از:**

1- تنظیم سرعت بارگذاری افقی 0- تنظیم نیروی اعمالی عمودی

<span id="page-9-0"></span>**5- محاسبات**

جهت محاسبه مشخصهها یا ضرایب c و φ خاک الزم است که اطالعات کامل خاک یادداشت شود

تنش قائم اسمی را محاسبه کنید:

P  $\sigma_{\rm n} = \frac{1}{A}$ 

Tel: 021-61907

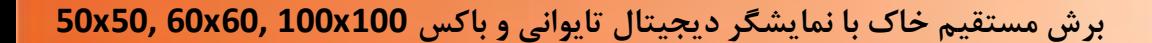

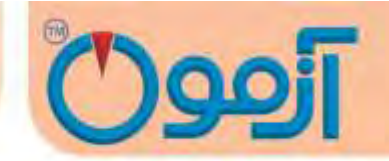

 $\rm A$  : مساحت سطح مقطع افقی جعبه برش  $\rm A$ بار قائم ( شامل بار قائم اعمال شده به اضافه وزن صفحه بارگذاری و نیمه بالایی جعبه برش ): 1. منحنی تغییر شکل های افقی **σn**درمقابل نیروی برش افقی Phرا به منظور بدست آوردن بهترین مقدار برای نیروی برشی نهایی  $\rm P_h (max)$  را رسم کنید و با توجه به آن تنش برش حداکثر  $\rm S_{max}$  را محاسبه کنید.

$$
S_{\max} = \frac{Ph(max)}{A}
$$

0. مقادیر تنش برشی ماکزیمم S در مقابل تنش قائم **σn**را برای همه آزمایش ها روی نمودار مشخص کنید و

بهترین خط را روی این نقاط برازش دهید **.**

مقیاس هر دو محور افقی و قائم را یکسان درنظر بگیرید. حال از روی خط رسم شده، میزان چسبندگی نمونه که روی محور قائم مشخص می شود و همچنین شیب خط که معرف زاویه اصطحکاک داخلی φ است، بدست می آید.

در ادامه شیت آزمایش و نمونه ای از نتیجه به دست آمده روی یک خاک درشت دانه GC آمده است.

**برش مستقیم خاک با نمایشگر دیجیتال تایوانی و باکس 100x100 60,x60 50,x50**

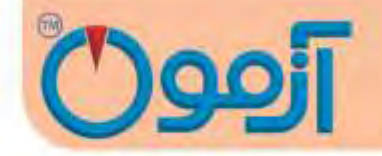

Client:

Project :<br>Date :

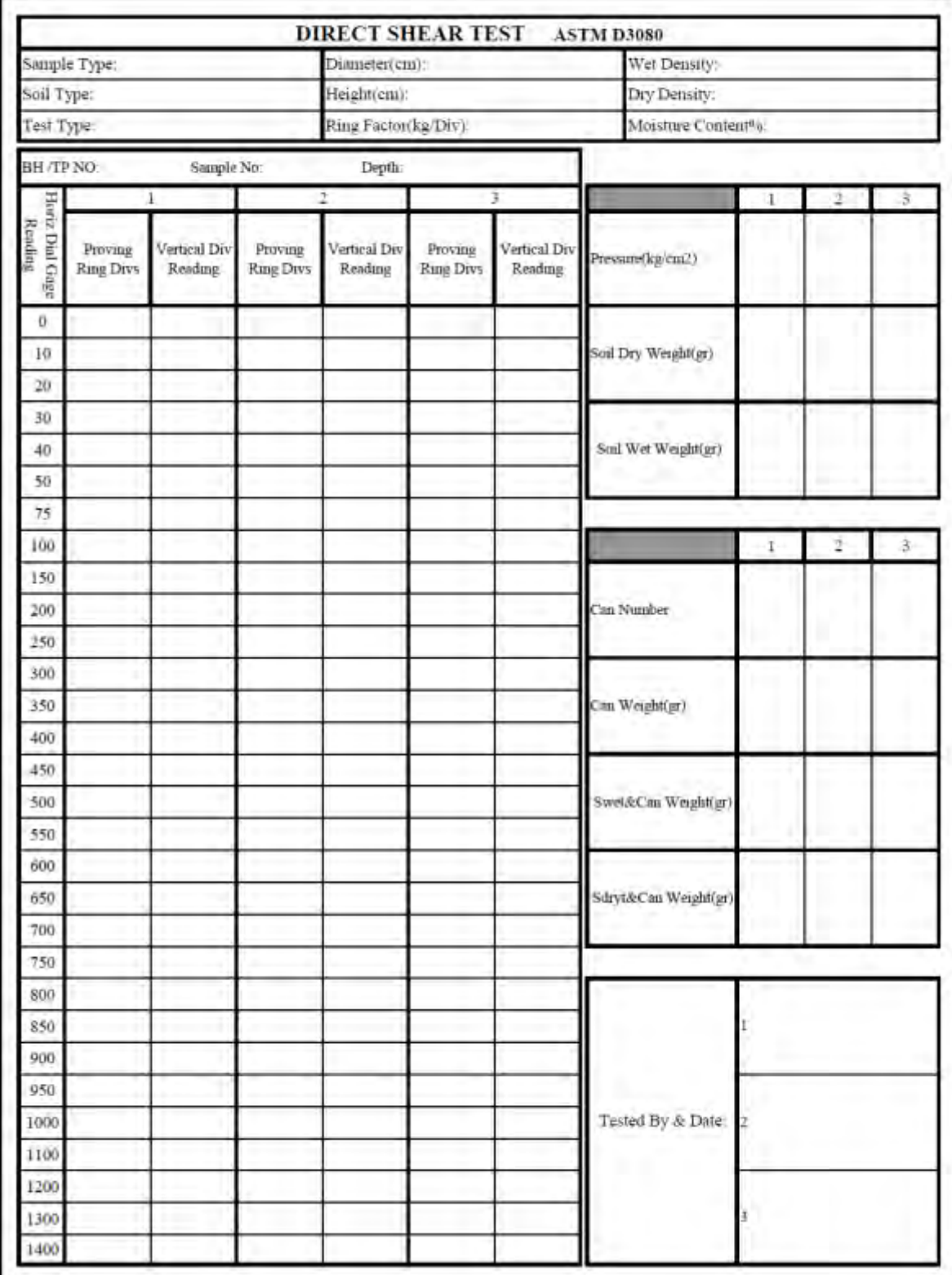

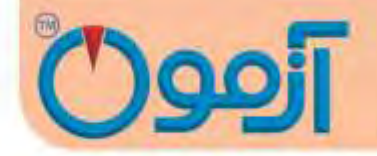

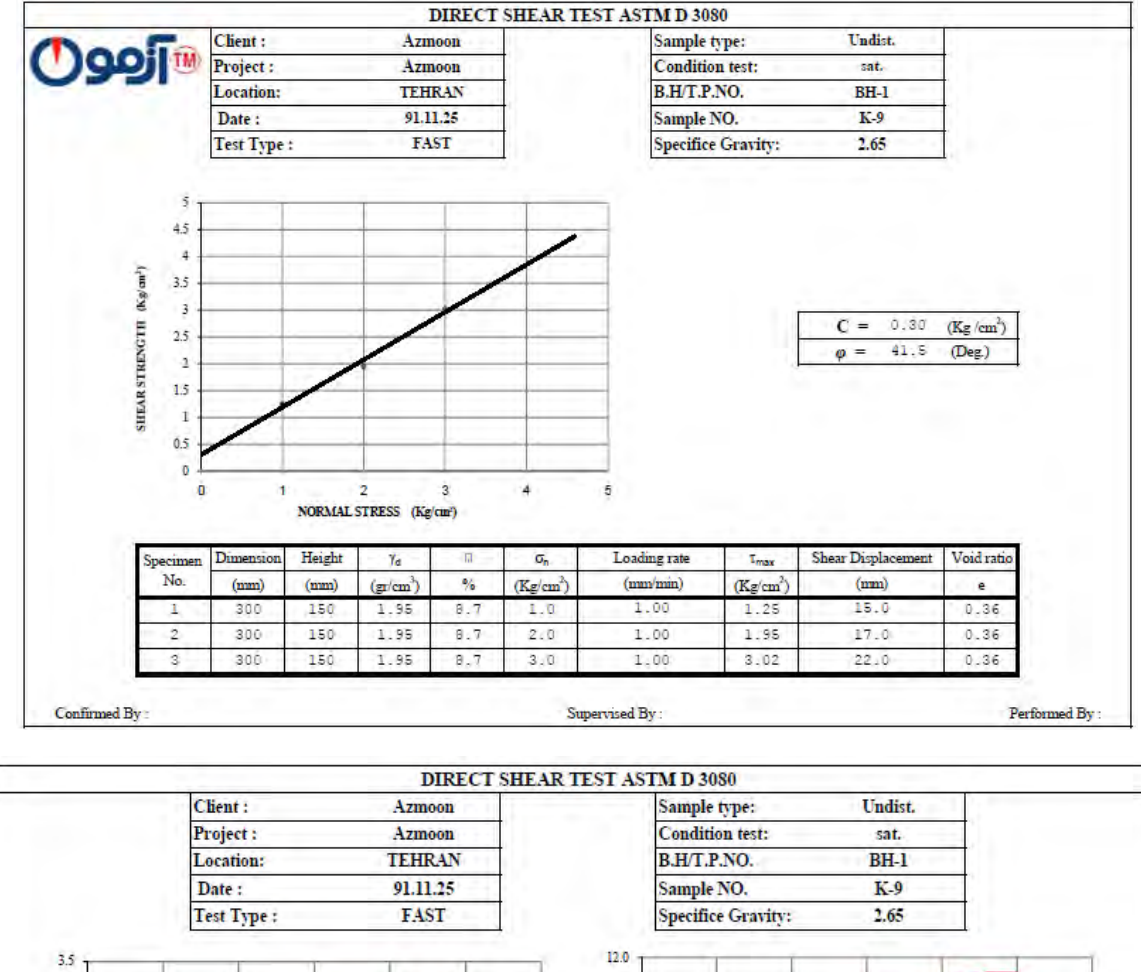

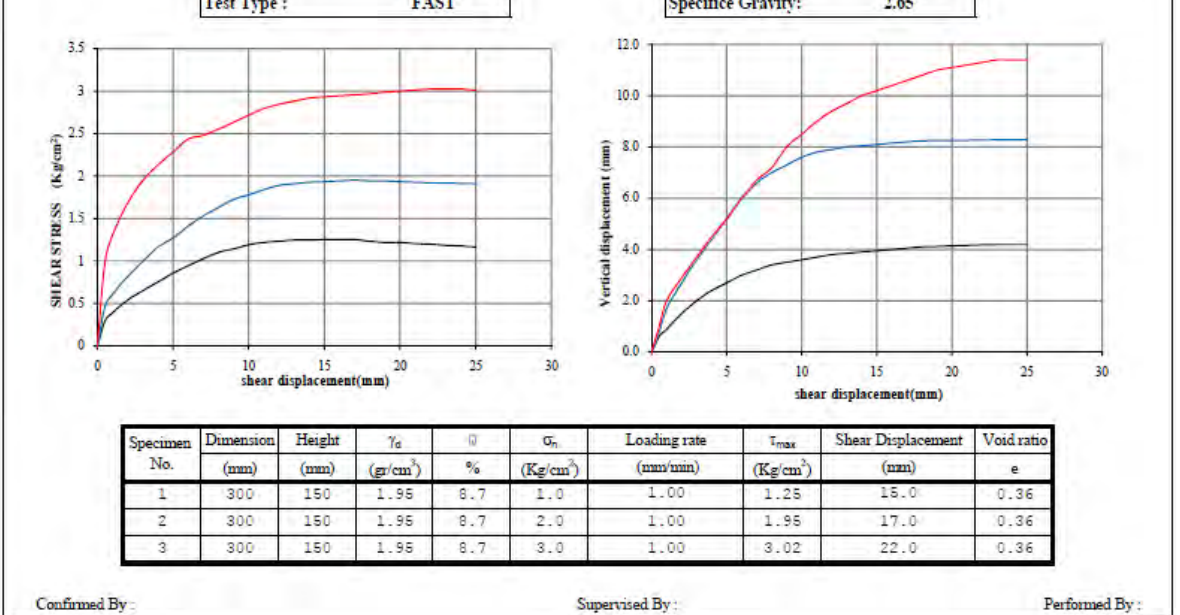

www.AzmoonTest.com sales@azmoontest.com

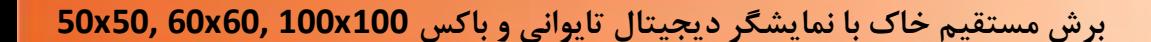

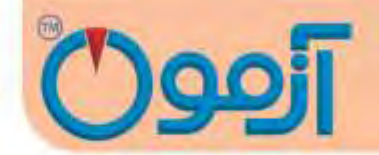

- <span id="page-13-0"></span>**6- روش کار با دستگاه**
- <span id="page-13-1"></span>1- کلید دستگاه را روشن کنید در این حالت نمایشگر در خط اول stop و در خط دوم حداکثر نیرو را نمایش می دهد در این حالت می توانید با کلید zero مقدار حداکثر نیرو را صفر کنید .
- 0- جهت مقدار دهی سرعت کلید start 3را ثانیه فشار دهید تا نمایشگر در خط دوم مقدار set را نمایش دهد سپس با کلیدهای ⊳ و ⊲ مقدار سرعت را تغییر دهید و با فشار کلید stop از این منو خارج شوید.
- 3- جهت باردهی و راه اندازی ابتدا جهت حرکت را با فلشهای ⊲ یا ⊳ مشخص کرده که برای بارگذاری فلش⊲ مورد نظر است و سپس کلید start را فشار دهید . در این حالت نمایشگر در خط اول مقدار سرعت در دقیقه و در خط دوم مقدار نیرو را نمایش می دهد ودر صورتیکه اپراتور بخواهد در حین آزمایش ، آزمایش را متوقف کند کلید stop را می زند در غیر این صورت دستگاه بصورت اتوماتیک به نقطه نهایی خود رفته و متوقف می شود .بعد از اتمام آزمایش برای برگرداندن باکس به نقطه اولیه یا شروع، دکمه فلش ⊳را زده و دکمه start را می زنیم تا باکس به نقطه اولیه خود بازگردد و پیغام limit switch ظاهر شود و دستگاه متوقف گردد.با زدن دکمه stop پیغام switch limit حذف می شود و دستگاه آماده شروع آزمایش جدید می شود.
	- **7- خطاهاي دستگاههاي آزمایش و پیغام**

**7-1 خطاهاي آزمایش**

- **•** نمونه به خوبی آماده نشده باشد .
- دستگاه به درستی تنظیم نشده باشد .

#### Tel: 021-61907

**برش مستقیم خاک با نمایشگر دیجیتال تایوانی و باکس 100x100 60,x60 50,x50**

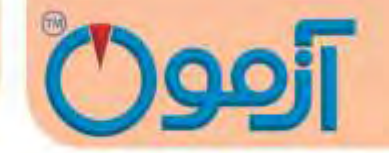

- سرعت بار گذاری مناسب نوع آزمایش رعایت نشده باشد.
- وجود درگیری بین قطعات باال و پایین جعبه برش دستگاه
- نمونه های نامناسب (نمونه خاک بایستی برای هر سه مرحله آزمایش یکسان باشد).
- در صورت استفاده از نمونه دست نخورده برهم زدن وضعیت طبیعی خاک در مراحل انجام آزمایش
	- ابزار آزمایش بدرستی کالیبره نشده باشدو یا قسمتهایی از ابزار آزمایش فرسوده باشد.
- باز نکردن پیچهای نگهدارنده قطعات جعبه برش دستگاه که ضمن آسیب رساندن بـه دســتگاه باعـث خطای فاحش می گردد.
- متوقف کردن زودهنگام آزمایش به طوری که باید حداقل ١٠تا ١۵ درصد جابجایی طول نمونه انجــام شود و یا کاهش محسوس در مقدار گیج اندازه گیری تنش روی دهد.

#### **هاي دستگاه پیغام7-2**

 1- دستگاه برای اعالم موقعیت مکانی سینسورهایش به اپراتور از 0 پیغام استفاده می نماید که به شرح آنها می پردازیم :

Right Switch Limit : بیانگر نقطه ابتدایی محور حرکتی افقی دستگاه برای اعمال نیرومی باشد .

Left Switch Limit : بیانگر نقطه انتهایی محور حرکتی افقی دستگاه برای اعمال نیرو می باشد.

### Tel: 021-61907

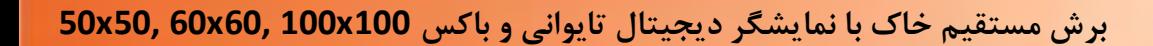

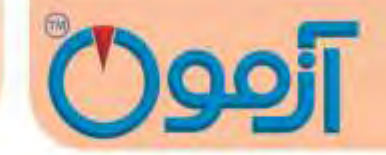

 **مواردي که میبایست قبل از استفاده از دستگاه دقت نماییم:**

- (1 حتماً دستگاه را به سیستم درست متصل نمائید.
- (0 دستگاه در سطحی تراز شده ، طوری قرار دهید که بدون لرزش باشد.
	- (3 پین نگه دارنده باکس قبل از آغار نیروی برشی خارج گردد.

www.AzmoonTest.com sales@azmoontest.com